#### Exercício:

 Para uma melhor compreensão do conceito de recursividade construa, na linguagem de programação C, uma função recursiva que receba como parâmetro dados referentes a um vetor com elementos inteiros e inverta a ordem de seus elementos.

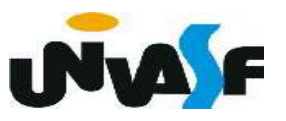

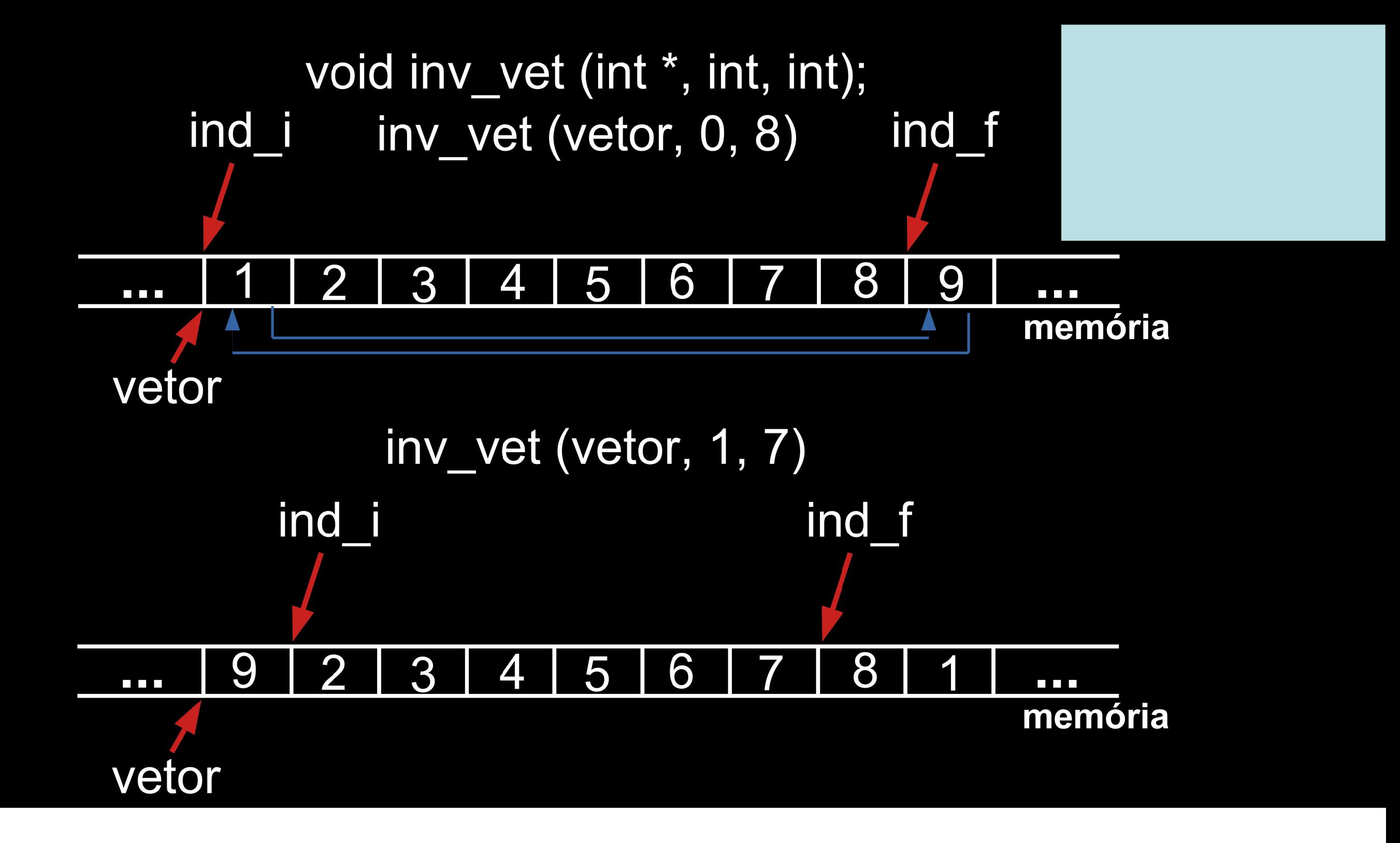

void inv vet (int  $*$ vet, int ind i, int ind f)

```
int aux;
if (ind i \le ind f)
\{aux = vet[ind i];vet[ind i] = vet[ind f];vet[ind f] = aux;inv vet (vet, ind i+1, ind f-1);
```
 $\{$ 

 Um outro exemplo muito utilizado de problema que possui uma definição recursiva é a geração da série de Fibonacci:

```
{0, 1, 1, 2, 3, 5, 8, 13, 21, 34, …}
```
 Uma função recursiva que recebe a posição do elemento na série e retorna seu valor é:

```
unsigned int fibonacci(unsigned int i)
    if (i == 1)return 0;if (i == 2)return 1;return (fibonacci(i-1) + fibonacci(i-2))
```
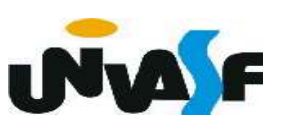

Fora os problemas mencionados anteriormente, relacionados à troca de contexto na recursão, qual seria outro problema proveniente da recursão evidenciado na função recursiva apresentada para o cálculo do valor de um elemento da série de Fibonacci com base na sua posição?

O cálculo do mesmo valor n vezes.

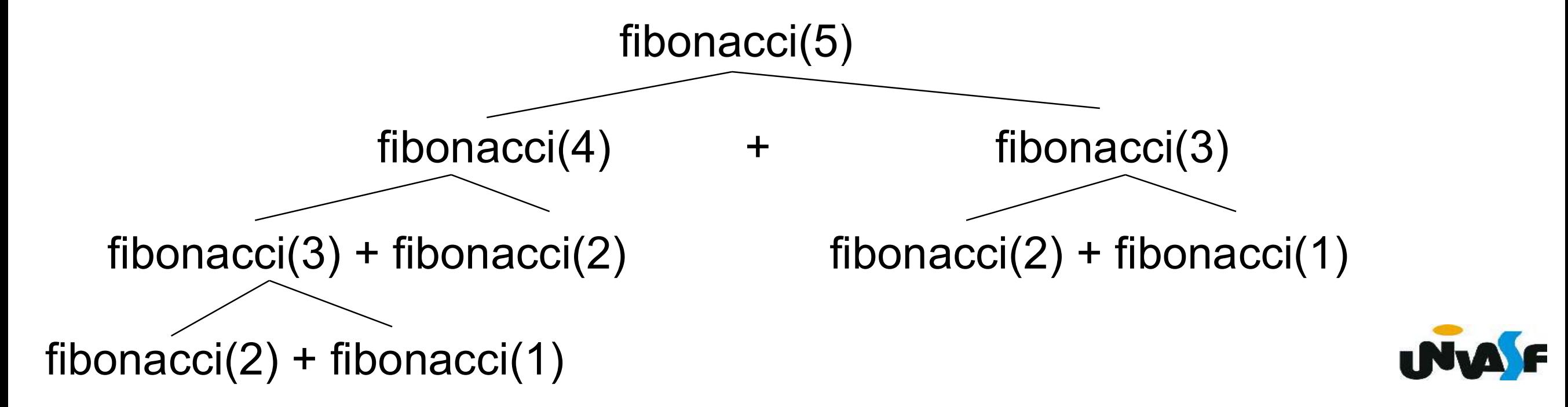

Como vimos, mesmo problemas que possuem uma definição recursiva podem ser solucionados de forma imperativa. Um exemplo disso é o cálculo imperativo do valor de um elemento da série de Fibonacci com base na sua posição, apresentado abaixo:

```
unsigned int fibonacci(unsigned int i) {
    if (i==1)return 0;
    if (i == 2)return 1;else {
        unsigned int a, b;
        for(a=0, b=1; i-2; b+=a,a=b-a,i--);
        return b;
```
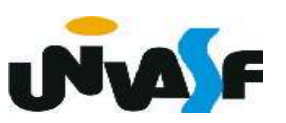

 Assim como a série de Fibonacci existem outras sequências definidas por recorrência, ou seja, onde um valor da sequência é definido em termos de um ou mais valores anteriores, o que é denominado de relação de recorrência.

### Exercício:

Estabeleça a relação de recorrência presente na sequência abaixo.

$$
S = \{ 1, 2, 6, 24, \dots \}
$$

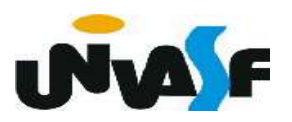

A sequência S é definida por recorrência por

1. 
$$
S(1) = 1
$$
  
2.  $S(n) = n * S(n-1)$  para n>=2

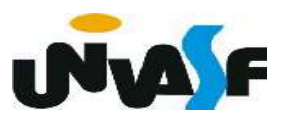

## Exercício:

Com base na relação de recorrência estabelecida no exercício anterior, considerando o princípio da modularização, construa um programa que receba uma lista de inteiros positivos, representando posições de elementos na sequência e retorne na saída padrão os respectivos valores da sequência. A lista de posições será finalizada pelo valor zero. Não é necessário validar as entradas.

Exemplo de entrada: Exemplo de saída: 4 24

0

2 2

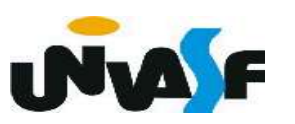

```
\#include <stdio.h>
unsigned int func (unsigned int);
int main() \{unsigned int num;
    do \{scanf("%u", \&num);
        if (num)
             print(f("%u\n', func(num));}while(num);
    return 0;}
unsigned int func (unsigned int n) {
    if (n == 1)return 1;
    return (n*func(n-1));
```
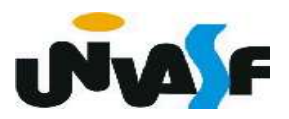

1. Agregados Heterogêneos (Estruturas)

Um agregado heterogêneo agrupa várias variáveis numa só. Sendo utilizados para agrupar um conjunto de dados não similares formando um novo tipo de dado.

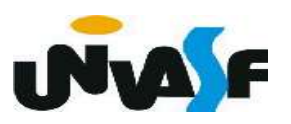

1. Agregados Heterogêneos (continuação)

Para se criar um agregado heterogêneo usa-se o comando struct. Sua forma geral é:

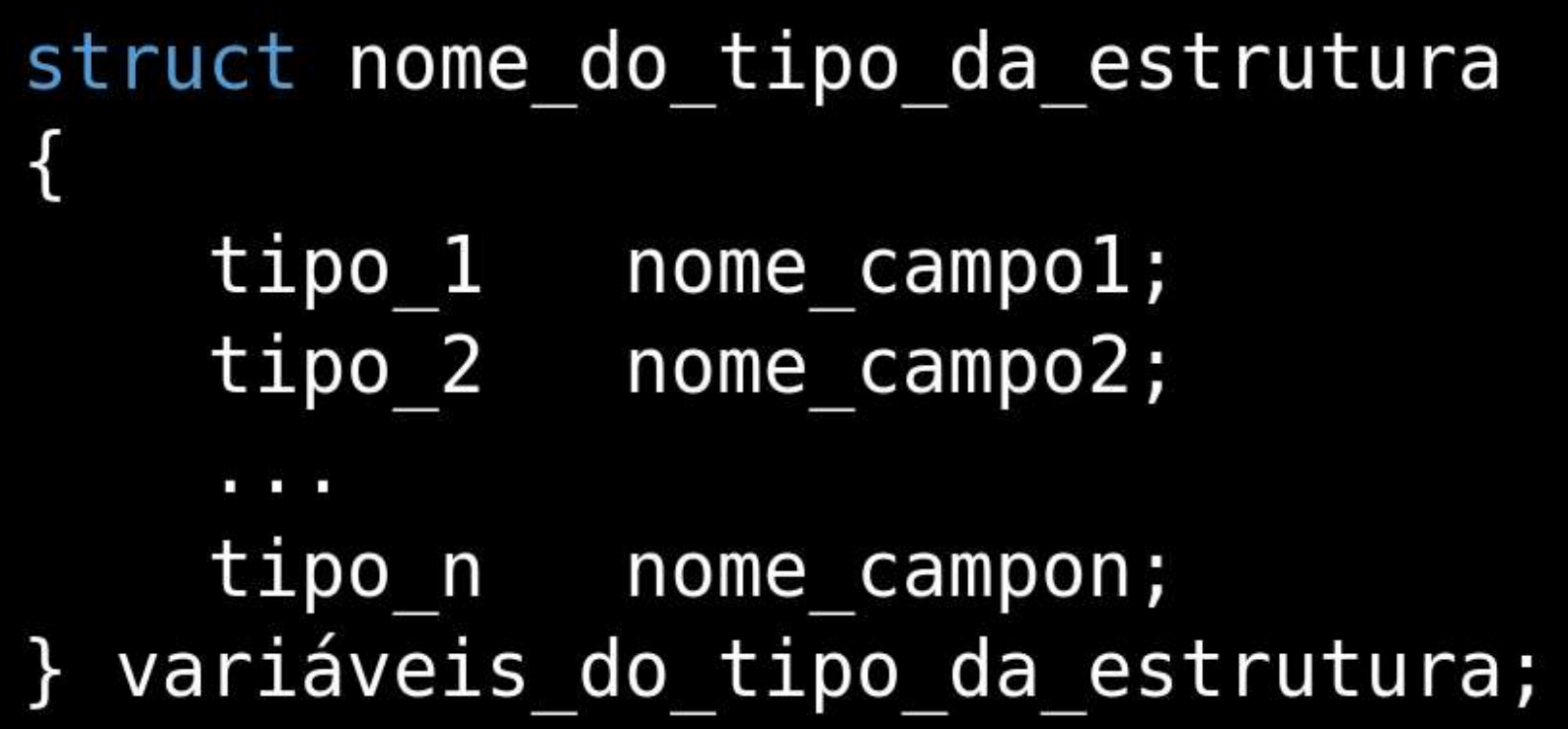

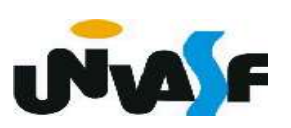

```
struct nome do tipo da estrutura
\{tipo 1
             nome campo1;
   tipo 2
             nome campo2;
   tipo n nome campon;
\};
struct
\{tipo 1 nome campo1;
   tipo 2
             nome campo2;
   tipo n nome campon;
} variáveis estrutura;
```
1. Agregados Heterogêneos (continuação)

Vamos criar um agregado heterogêneo para armazenar um endereço:

struct tipo endereco char rua  $[50]$ ; int numero; char bairro [20]; char  $cidade [30]$ ; char sigla estado [3]; long int CEP;

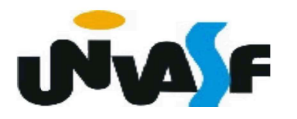

1. Agregados Heterogêneos (continuação)

Vamos agora criar uma estrutura chamada ficha\_pessoal capaz de armazenar os dados pessoais de uma pessoa:

```
struct ficha pessoal
    char nome [50];
    long int telefone;
    struct tipo endereco endereco;
```
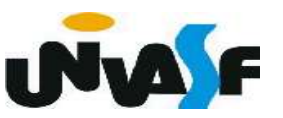

1. Agregados Heterogêneos (continuação)

Assim como ocorria nos agregados homogêneos (vetores) , nos agregados heterogêneo também se faz necessário acessar individualmente seus elementos.

Para isso será utilizado o operador ".".

Veremos sua utilização no exemplo a seguir.

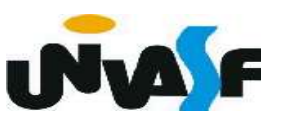

```
#include <stdio.h>
#include \leqstring.h>
```
 $\{$ 

/\*aqui entrariam as declarações das struct's vistas anteriormente na sequência correta\*/  $int$  main ()

```
struct ficha pessoal ficha;
strcpy (ficha.nome, "Fulano de Tal");
ficha.telefone=4921234;
strcpy (ficha.endereco.rua, "Rua das Flores");
ficha.endereco.numero=10;
strcpy (ficha.endereco.bairro, "Cidade Velha");
strcpy (ficha.endereco.cidade, "Belo Horizonte");
strcpy (ficha.endereco.sigla estado, "MG");
ficha.endereco.CEP=31340230;
```
2. Definição de tipo

O comando typedef é utilizado para definir um novo tipo de dado. Ele é utilizado da seguinte forma

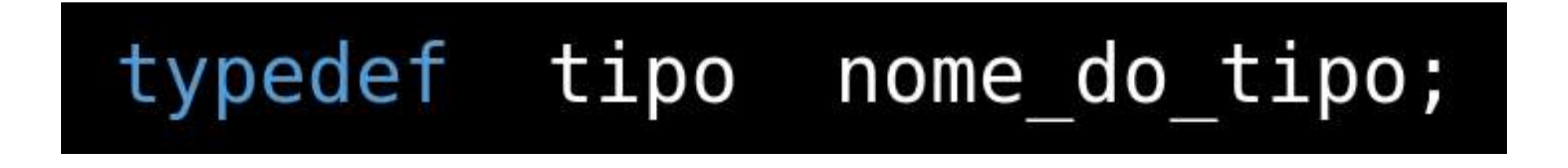

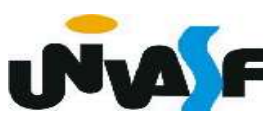

Exemplo:

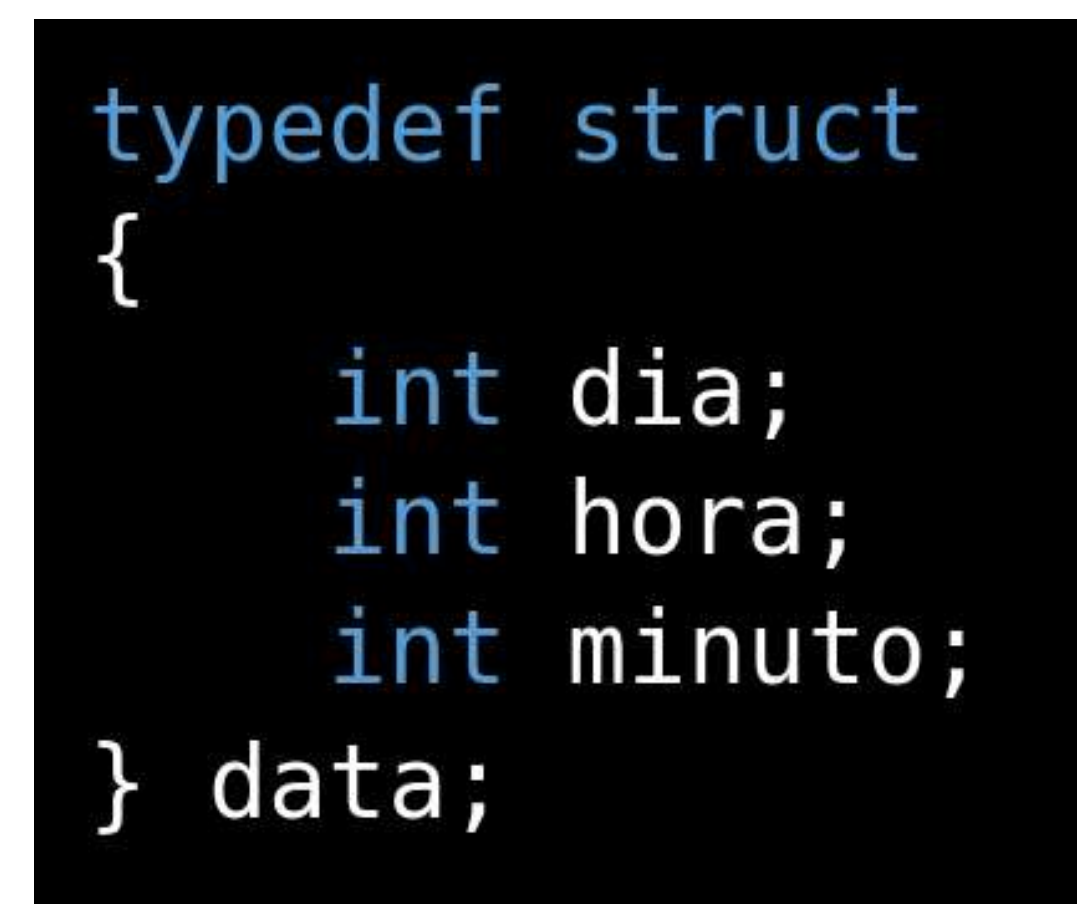

data d;

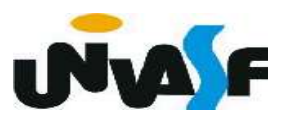

### Exercício:

Construa um programa que manipule um vetor com 5 registros de alunos, onde cada registro possui informações referentes ao nome, data de nascimento, número de matricula, CPF e coeficiente de rendimento do aluno. A manipulação do vetor deve ser feita através das seguintes funções: inicializar vetor, imprimir um determinado registro com base no valor do campo CPF e imprimir um determinado registro com base em sua posição no vetor. O programa não pode possuir variáveis globais, deve se utilizar de forma satisfatória das funções mencionadas e deve definir um novo tipo de dado.

```
#include <stdio.h>
#include \leqstring.h>
#include <stdlib.h>
#define num reg 5
typedef struct
\{char nom[30];
    char dat[9];
    unsigned long int n mat;
    char \textsf{cpt}[13];
    float cr;
} registro;
void inicializar vet (registro *);
void imprimir reg pos (registro *, unsigned int);
void imprimir reg cpf (registro *, char *);
```

```
int main()
```
{

```
registro v[num reg];
int i;
char \textsf{cpt}[13];
inicializar vet(v);
printf("\nPosicao do registro a ser impresso: ");
scant("%d", &i);imprimir reg pos (v, i);
print(f("\\n\\nCPF do registro a ser impreso: ');scanf("%s", cpf);
imprimir reg cpf (v, cpt);
return 0;
```

```
void inicializar vet (registro *v)
\{int i;
     for (i=0; i<sub>min</sub> reg; i++) {
          print(f' \in \text{conn} \text{ as } \text{informaccess} \text{ do } \text{ad}^{\circ} \text{ register.} \text{ .i+1});
          print(f("\\ \n    <math>...)</math>);scanf("%29[^\n]", v[i] . nom);
          print(f("nData (dd/mm/aa): ");scan f("88[^{\wedge} \n\wedge n]", v[i].dat);
          printf("\nNumero de matricula: ");
          scanf("%ld",&V[i].n mat);print(f("\\nCPF: ");scanf("%12[^\n]", v[i].cpt;
          printf("NCoeficinte de rendimento: ");scanf("°f", \&V[i].cr);
```
}

```
void imprimir reg pos (registro *v, unsigned int pos)
\mathcal{L}(pos>num reg || !pos)
   if
   \{printf("\nErro!\nPosicao invalida para impressao!\n");
       exit(1);
    \mathcal{F}else
    {
       printf("\n\n\n%d° registro.\n",pos);
       print(f' \n\ell) of \ell matricula: \lceil \ell \rceil, \ell [pos-1] n mat);
       print(f("\\nCPF: \\ t\\t\\t\\t\s", v[pos-1].cpf);
       print(f''\n\cdot ceficinte de rendimento: \t\xi.3f'', v[pos-1].cr);
```

```
void imprimir reg cpf (registro *v, char *chave)
```

```
int i;
for (i=0; i<sub>max</sub> reg; i++)if(!strong(v[i].cpf,chave))\{print(f("n\n\%d" registero.\n'\n, i+1);print(f("\\nNone: \\ t\\t\\t\\s", v[i].nom);printf("\nNumero de matricula: \t\t%ld", v[i].n mat);
        print(f("\\nCPF: \\t\\t\\t\\s", v[i].cpf);printf("\nCoeficinte de rendimento: \t%.3f",v[i].cr);
        return;
    }
print(f''\n\in\mathbb{N})n) existe registro com o CPF especificado.\n\cdot\
```
 $\{$